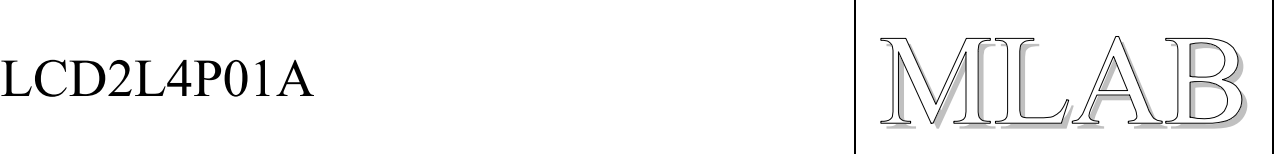

# Modul LCD displeje se čtyřmi tlačítky

Milan Horkel

*Modul LCD2L4P obsahuje dvouřádkový LCD displej s obvyklým Hitachi řadičem a čtveřici tlačítek. Používá se jako univerzální uživatelský interfejs při pokusech s mikroprocesorovými konstrukcemi* 

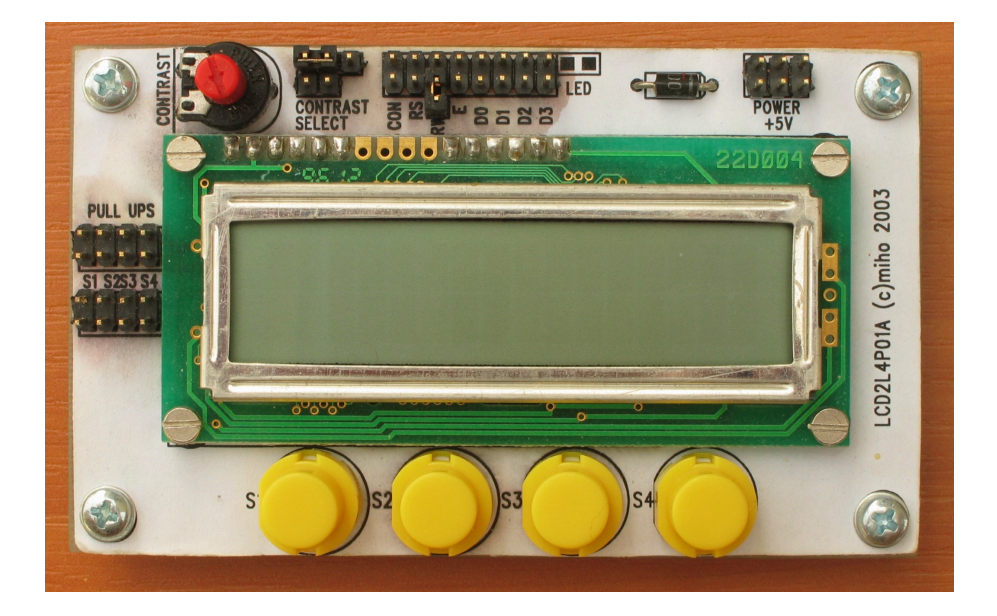

# **1. Technické parametry**

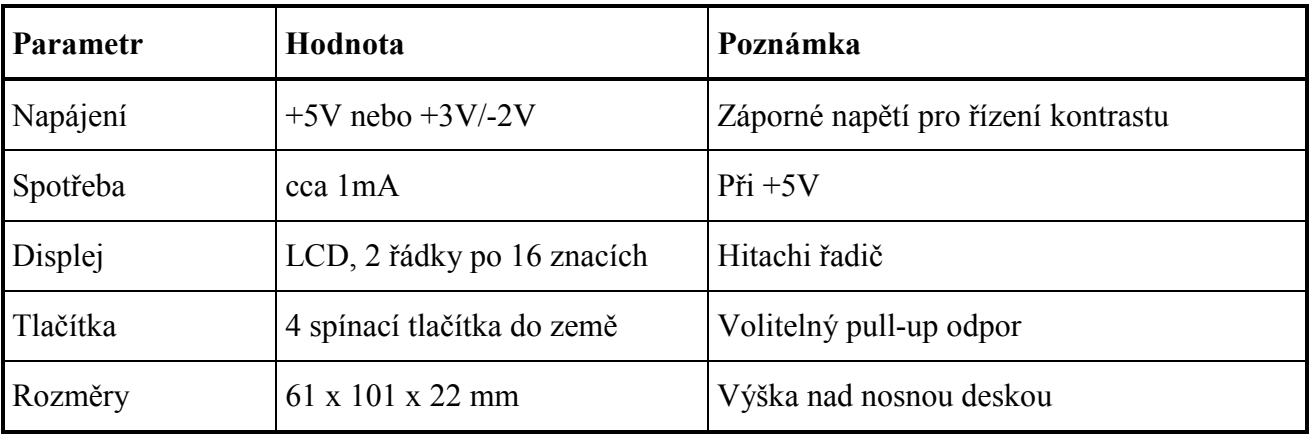

 $LCD2L4P01A$   $\mathbb{NLAB}$ 

# **2. Popis konstrukce**

### **2.1. Úvodem**

Na modulu je osazen obyčejný standardní dvouřádkový LCD displej s Hitachi řadičem (to jsou skoro všechny dostupné řádkové displeje). Z displeje je vyveden jen 4 bitový interfejs a příslušné řídící signály. Pomocí propojek je možné připojit trimr pro řízení kontrastu displeje a trvale nastavit řídící signál RW na režim jen zápis (v obvyklých konstrukcích se z LCD displeje nic nečte).

Pod displejem jsou umístěna 4 velká spínací tlačítka do země. Pomocí řady propojek označené ".PULL UPS" je možné připojit pull-up odpory do plusu (hodnota 10k).

### **2.2. Zapojení modulu**

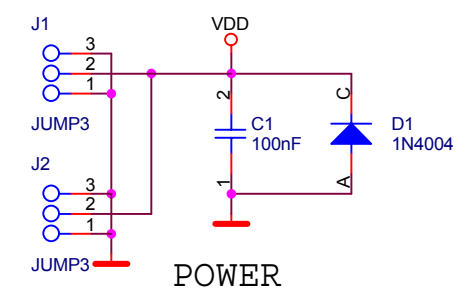

Dioda D1 je ochranná dioda proti přepólování napájení. Standardní napájení je +5V ale v případě potřeby může být napájení menší ale je třeba použít záporného napětí pro řízení kontrastu LCD displeje (potřebný rozdíl mezi kladným napájením a záporným předpětím jej cca 5V). Při sníženém napájecím napětí je podstatně snížena spotřeba. Napájecí proud pro řízení kontrastu je velmi malý a je možné snadno jej nastřídat.

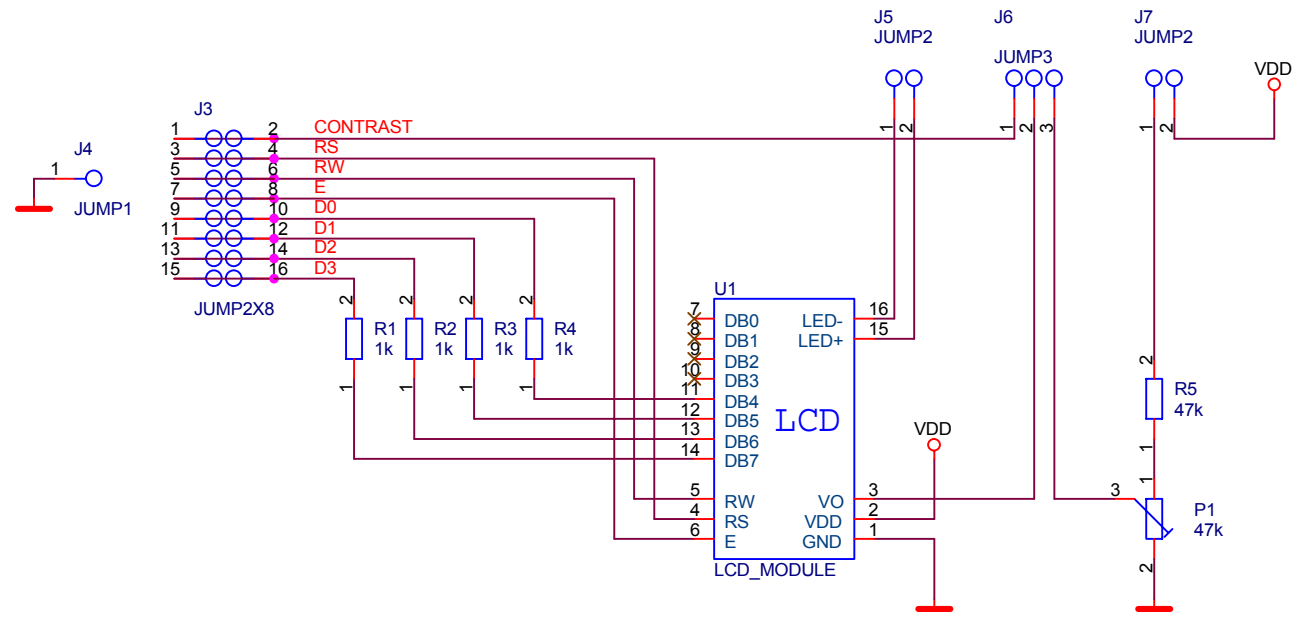

LCD DISPLAY

# $LCD2L4P01A$

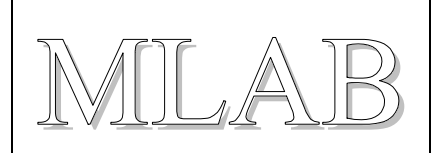

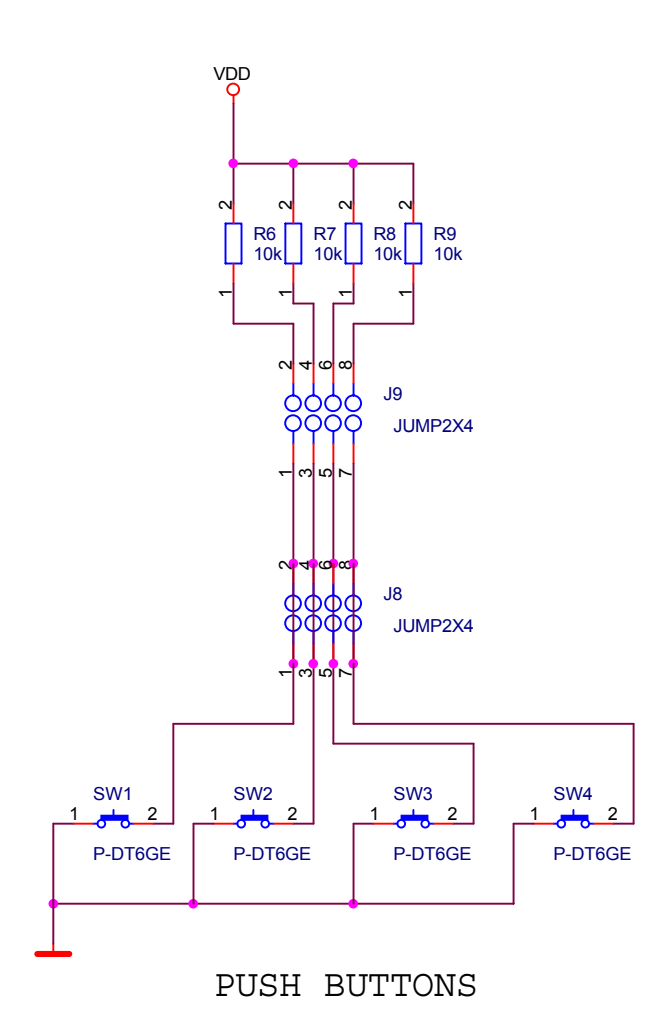

Zapojení tlačítek je přímočaré. Odpory R6 až R9 jsou volitelné (propojkami J9) pull-up odpory. Tlačítka jsou napevno zapojená "do země".

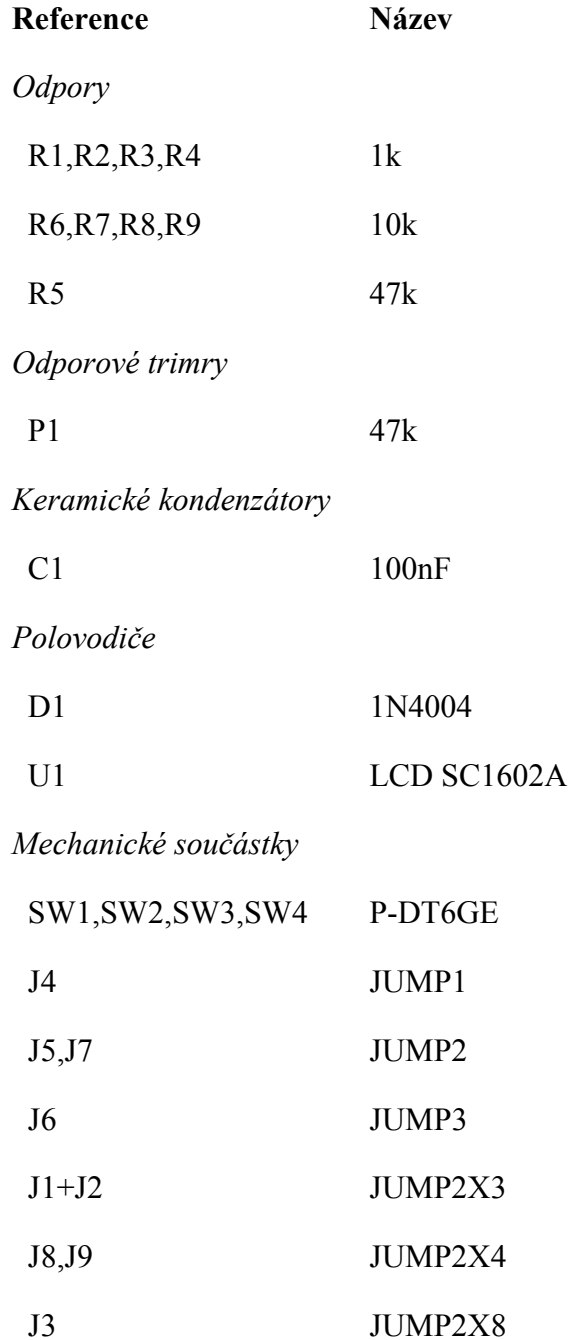

 $LCD2L4P01A$   $\mathbb{NLAB}$ 

#### **2.3. Ovládání LCD displeje**

LCD displej se ovládá zápisem do řídících registrů (RS=0), do paměti pro zobrazovaný text (DD RAM) nebo do paměti definice znaků (CG RAM). Z pamětí DD RAM a CG RAM je možné rovněž číst ale tato funkce nebývá potřebná a je možné trvale čtení deaktivovat (RW=0).

Zápis (i čtení) může buď probíhat najednou po 8 bitech nebo nadvakrát po 4 bitech. Druhý způsob je výhodný z hlediska snížení počtu portů procesoru, ke kterému je displej připojen. Pozor, pro čtyřbitový provoz se používají vývody D7 až D4.

Obsah paměti DD RAM definuje (v ASCII kódu + japonské znaky), co se bude zobrazovat. Pro jednotlivé řádky je vyhrazen určitý rozsah adres v DD RAM ze kterého je vidět jen výřez. Je možné volit, zda se při zápisu znaků do DD RAM automaticky zvyšuje adresa do které se zapisuje nebo zda se posouvá okno. Posouvání okna je možné řídit nezávisle a je tam možné snadno realizovat běžící text.

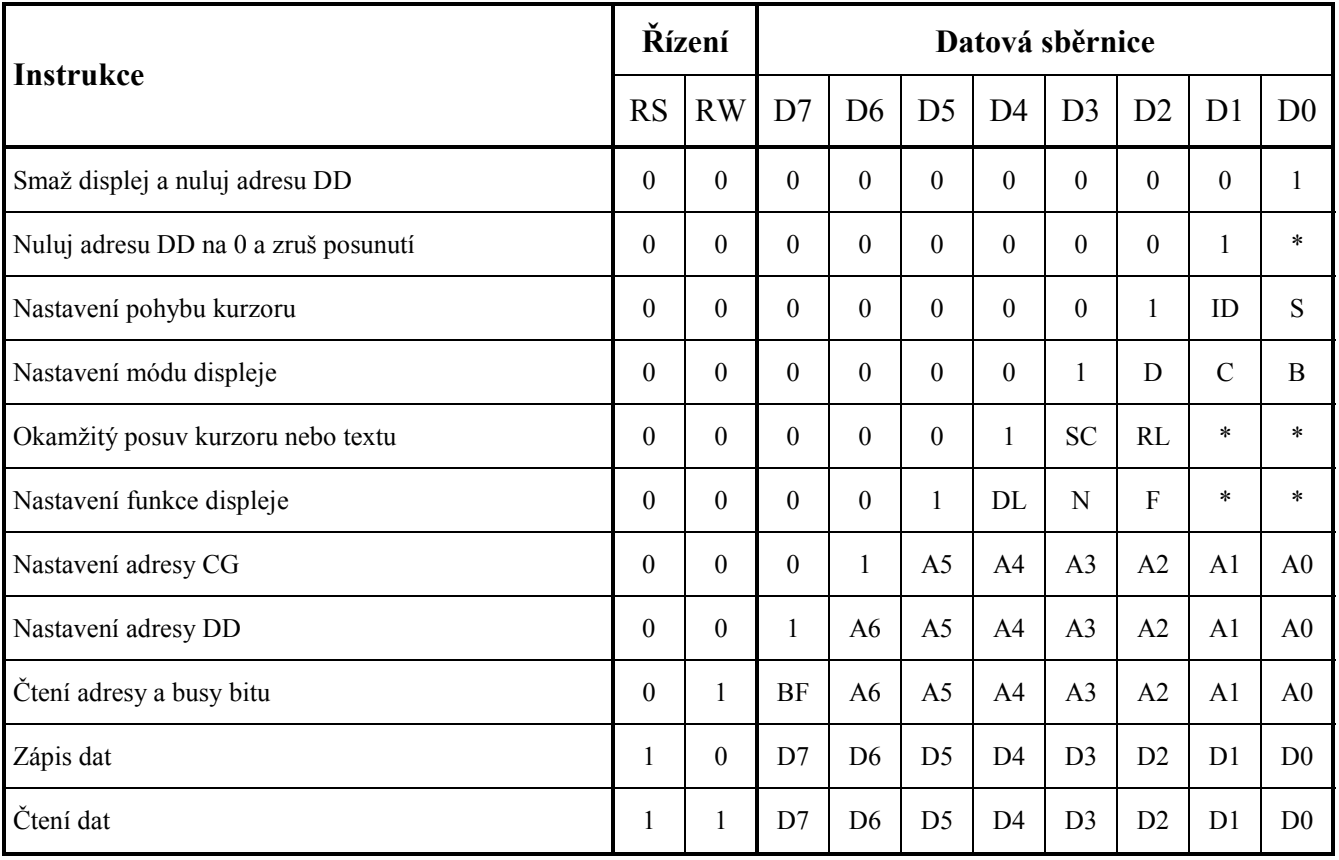

# $LCD2L4P01A$   $\mathbb{N}$

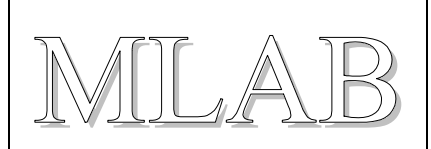

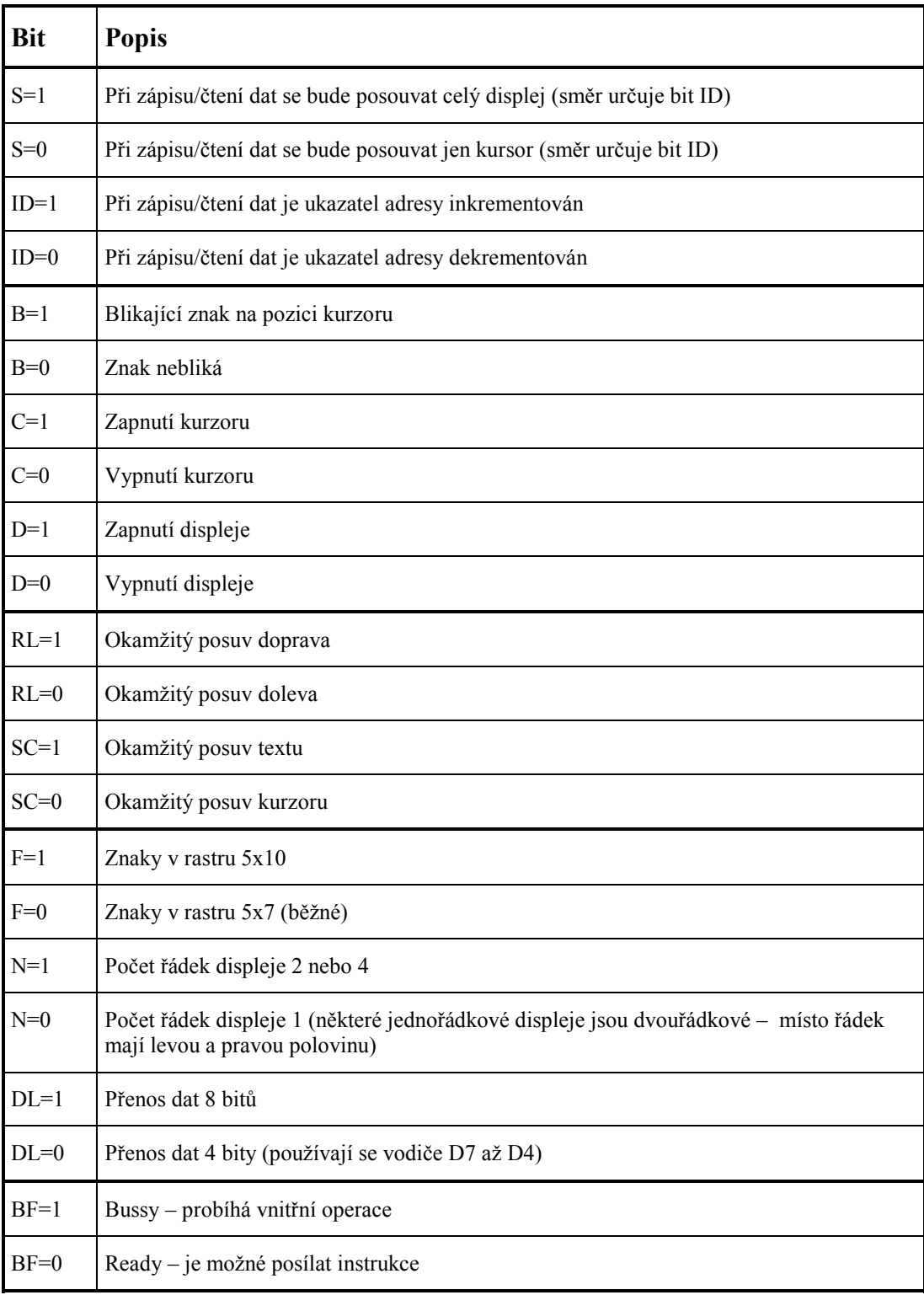

### **2.4. Mechanická konstrukce**

Mechanická konstrukce je standardní. Displej je přišroubován šrouby M2.5, jako distanční podložky mezi displej a plošný spoj je možné použít matičky M3.

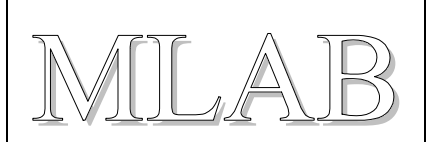

# **3. Osazení a oživení**

### **3.1. Osazení**

Strana součástí

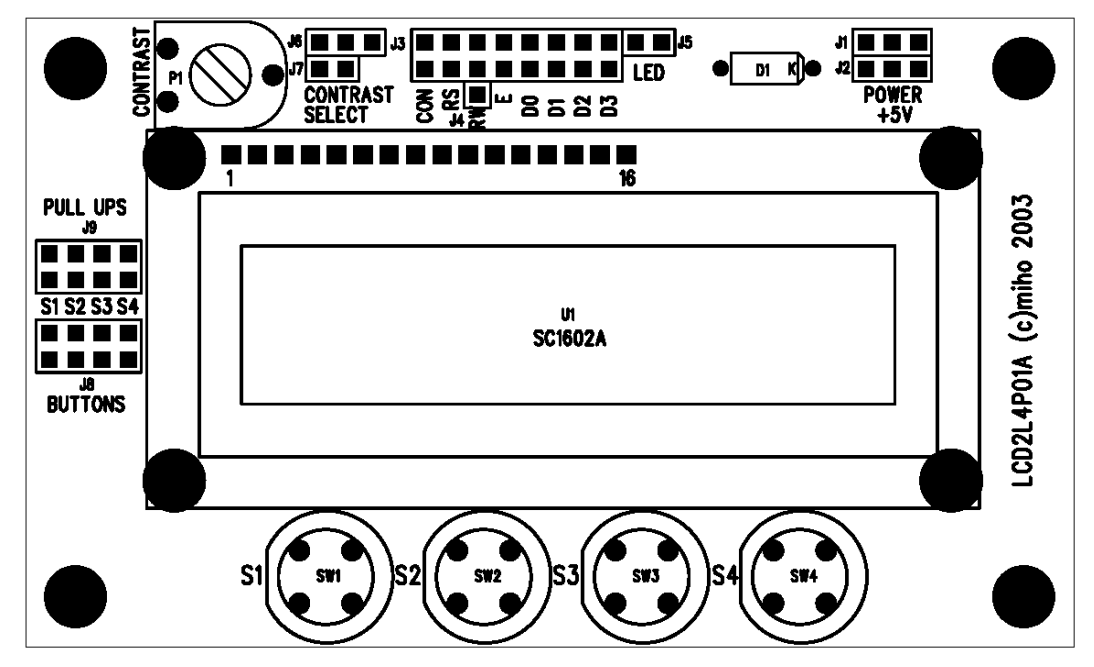

Strana spojů

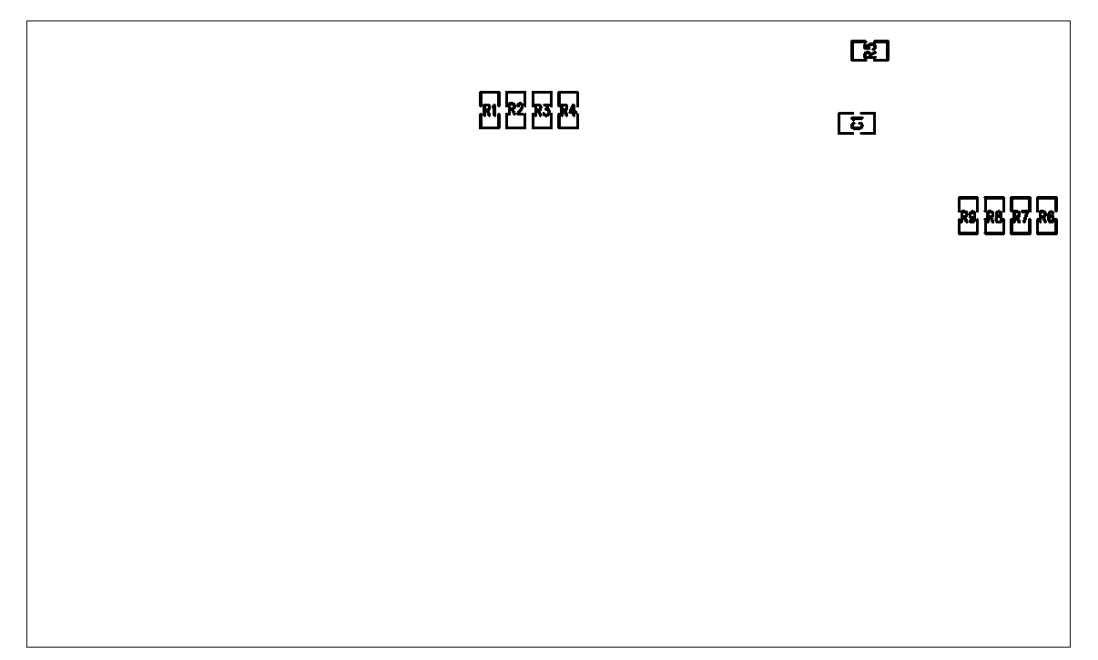

#### **3.2. Oživení**

Pokud jsou součásti, plošný spoj a pájení v pořádku není co oživovat.

 $LCD2L4P01A$   $\mathbb{NLAB}$ 

## **4. Programové vybavení**

Pro ovládání LCD displeje procesorem PIC je připraven knihovní modul LCD.C napsaný v jazyce C pro překladač CCS.

#### **4.1. Uživatelský návod**

V programu, který bude ovládat LCD displeje je třeba definovat připojení LCD displeje a včlenit knihovnu LCD.C do zdrojového programu. První příklad ukazuje jak se definuje připojení LCD displeje, když jsou datové bity displeje připojeny na libovolné porty procesoru:

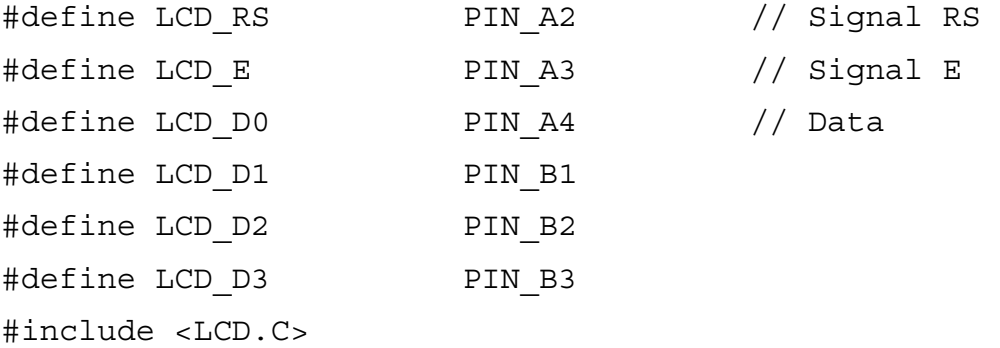

Následující příklad zobrazuje připojení, kdy jsou jednotlivé bity datové sběrnice displeje připojeny na jediný port procesoru za sebou:

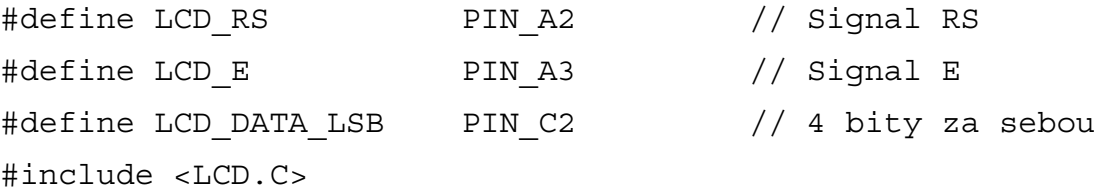

Pak je třeba LCD displej inicializovat (například ve funkci main() ):

```
lcd_init();
```
Pak je možné buď posílat znaky na displej rovnou pomocí funkce LCD\_putc() nebo prostřednictvím funkce printf():

```
LCD Putc(0x40);printf(LCD Putc,"\n\rText1\r\nText2\n\r");
```
V případě potřeby je možné nadefinovat nové znaky (až 8 znaků najednou). Jejich tvar se uloží do CG RAM v displeji a je možné je zobrazit jako znaky s kódem 0x00 až 0x07 (nebo 0x08 až 0x0F, 0x10 až 0x17 a 0x18 až 0x1F). Tvary českých znaků a některých užitečných symbolů je již předpřipravena a používá se takto:

```
lcd define char(0,LCD CHAR BAT50);
     // Definice znaku baterie do pozice 0 
lcd define char(2, LCD CHAR HLE LCD CHAR LUI);
     // Definice znaků ě a Í od pozice 2
     // Mezi retezci s definici není carka
```
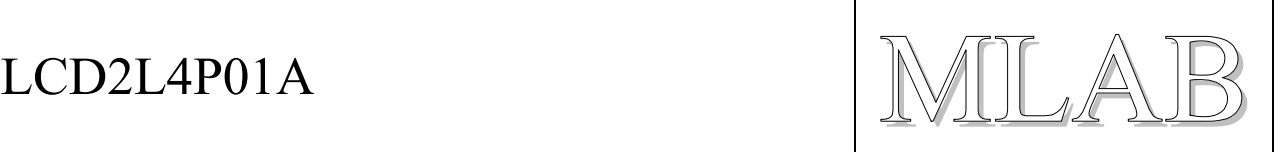

```
printf(lcd putc,"\fZnaky:\20\22\23");
     // Vypis znaku z pozice 0, 2 a 3 
delay ms(1000); // Prodleva 
lcd define char(0, LCD CHAR BAT0);
     // Predefinovani tvaru znaku v pozici 0 
delay ms(1000);
      // Prodleva
```
Do displeje je možné posílat řídící příkazy nebo displej řídit pomocnými funkcemi takto:

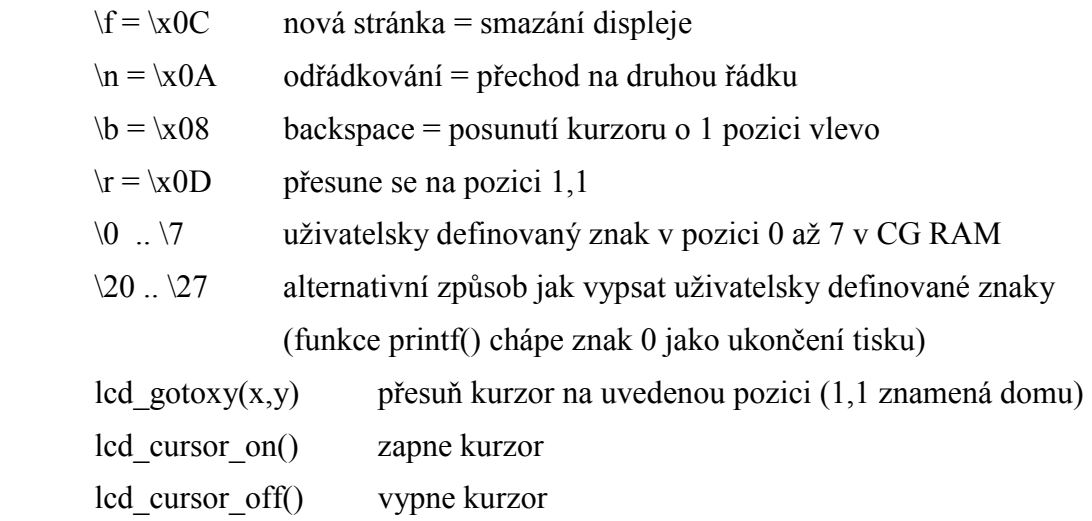

#### **4.2. Popis programu**

V případě nejasnosti je vhodné nahlédnout do zdrojového textu LCD.C a případně vyhledat podrobnosti. Na konci souboru je uveden příklad definování uživatelských LCD znaků a hned před ním je definice konstant pro české znaky a některé pomocné znaky včetně jejich popisu.

Aktuální verze LCD.C se může mírně lišit od výše uvedeného popisu, je proto třeba primárně vycházet z komentářů ve zdrojovém kódu.